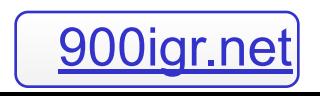

## Карта текущего потока создания ценности

### *Где бы ни существовала продукция для потребителя, всегда существует поток ценности. Задача заключается в наблюдении за ним.*

*Джеймс П.Вумек*

#### Поток создания ценности (VSM)

**«Бережливое производство» Джеймс П.Вумак, Дэниел Т.Джонс Глава 11 «План действий»**

- **1. Найдите агента перемен (Как насчет Вас?)**
- **2. Раздобудьте знания**
- **3. Используйте (или создайте) кризис который станет рычагом**
- **4. Опишите потоки создания ценности**
- **5. Выберите что-нибудь важное и начните быстро устранять потери, удивляясь, как много Вы можете достичь за очень короткий период.**

Менеджер потока

Кто несет ответственность за поток создания ценности?

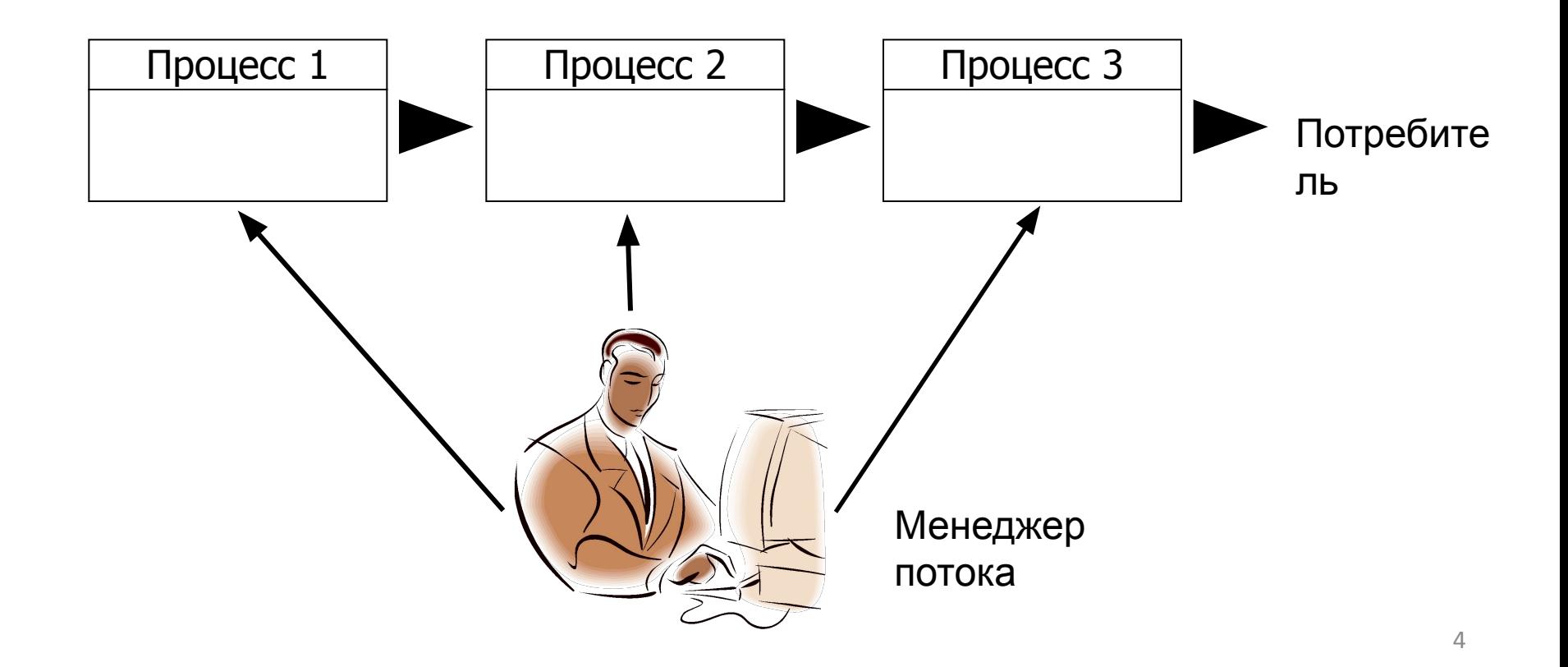

#### Построение карты потока

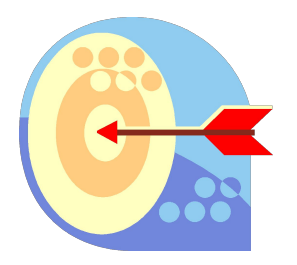

*• Поток стоимости* - это вся деятельность (которая добавляет и не добавляет стоимости изделию), которая требуется на данный момент, чтобы изделие прошло все основные производственные потоки, необходимые для каждого изделия с этапа получения сырьевых материалов до передачи изделия потребителю

## Поток создания ценности (VSM) - Производство

• Материалы, Люди, Информационный

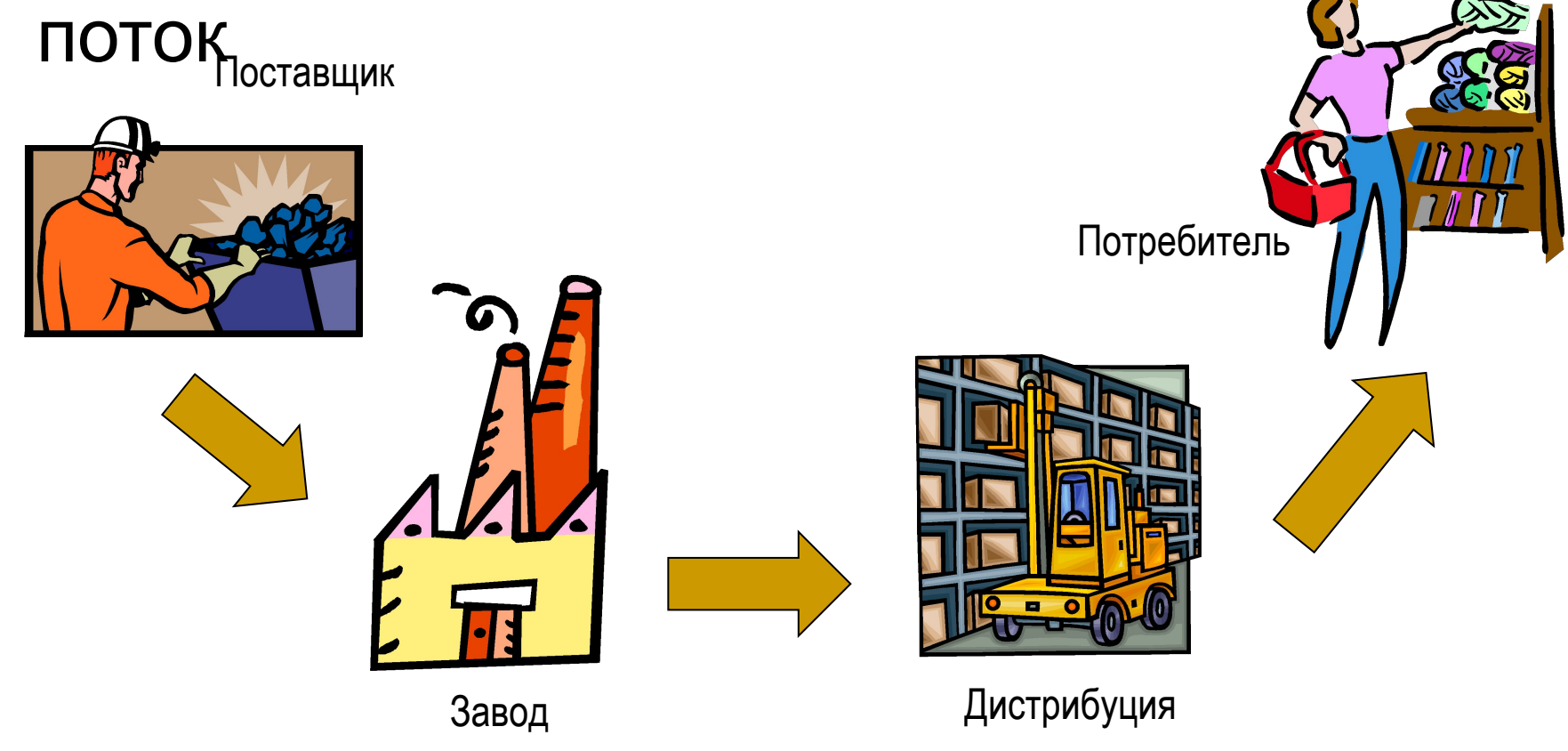

#### *Что понимается нами под составлением карты потока ценности (VSM)?*

Отслеживание структуры производства изделия от заказчика до поставщика и тщательное составление визуального отображения каждого процесса в потоке материалов и информации.

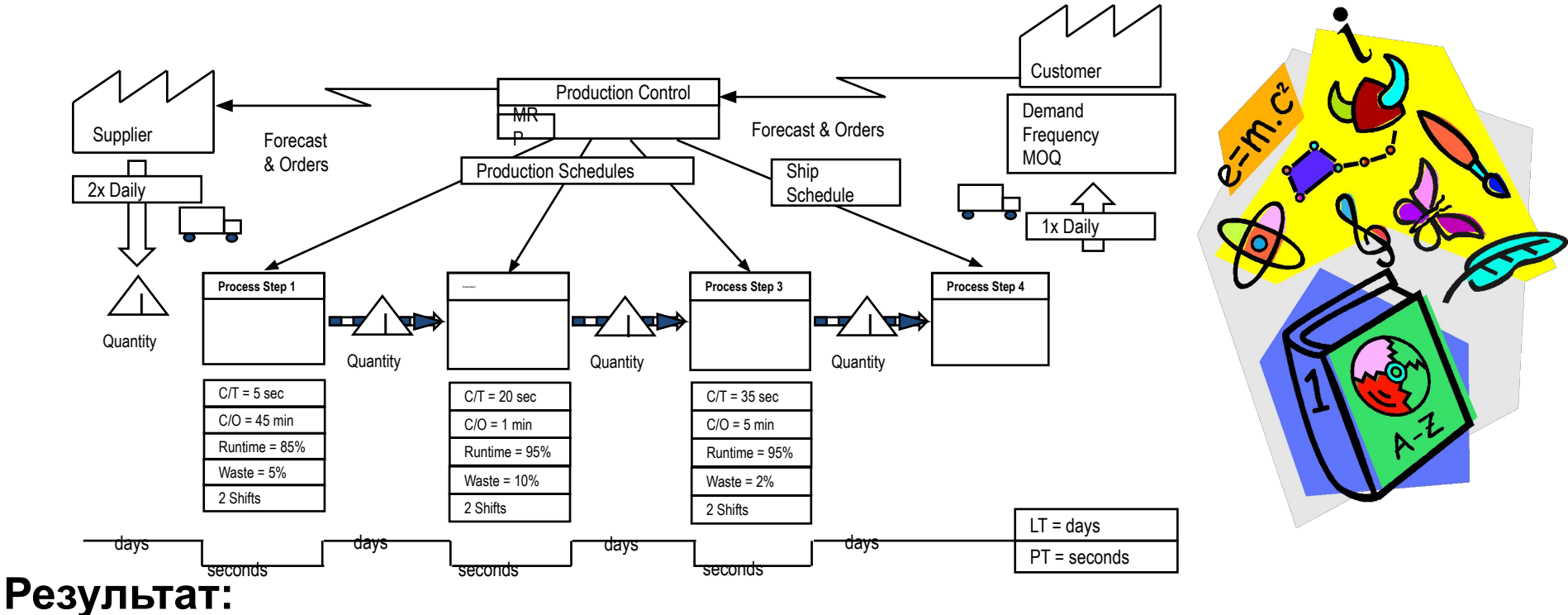

7 Идентификация возможностей для улучшения *Потока ценностей*Визуализация протекания процесса, движения материалов и информации Вычисление времени производственного цикла, Lead Time, PCE

## Зачем нужна карта потока?

### Карта помогает:

- Визуализировать весь поток продукции, а не одиночный процесс
- Увидеть несколько видов потерь в потоке

*Потери - это не проблема, а симптом*

- Обеспечить использование общих понятий
- Быстро увидеть возможности для улучшения потока
- Связать материальные и информационные потоки

### VSM – Шаг за Шагом

- **1. Создание Карты текущего состояния** 
	- Создание карты потока по состоянию "Как есть"
- **2. Идентификация потерь в потоке**
	- Где процесс прерывается
	- Где разрывается связь между информационными материальными потоками
- **3. Создание карты потока Будущего состояния**
	- Карта потока Будущего состояния составляется с использованием концепции Lean
- **4. Идентификация «пробелов» между Текущим и Будущим состояниями** 
	- Какие потребуются действия для достижения Будущего состояния (План улучшения)

### Карта потока текущего состояния

- Шаг 1: Определить «семейство продуктов» для потока
- Шаг 2: Определить Требования потребителя
- Шаг 3: Определить Ключевые этапы процесса
- Шаг 4: Собрать Критические данные для каждого этапа
- Шаг 5: Определить «Запасы» между каждым этапом
- Шаг 6: Определить частоту поставок от Поставщика к Потребителю
- Шаг 7: Нарисовать Информационные потоки между частями/группами
- Шаг 8: Вычислить Метрики: Lead Time, Process Time & Takt Time

Шаг 9: Добавить дату и информацию об авторе.

### Шаг 1: Выберите Семейство ОДУКТОВ <del>Что это такое?</del>

• Семейство представляет собой группу продуктов, которые проходят одинаковые технологические операции через общее оборудование в последующих процессах переработки

#### Как выбрать?

Используйте матрицу, состоящую из этапов сборки и оборудования на одной оси и перечня продукции на другой оси

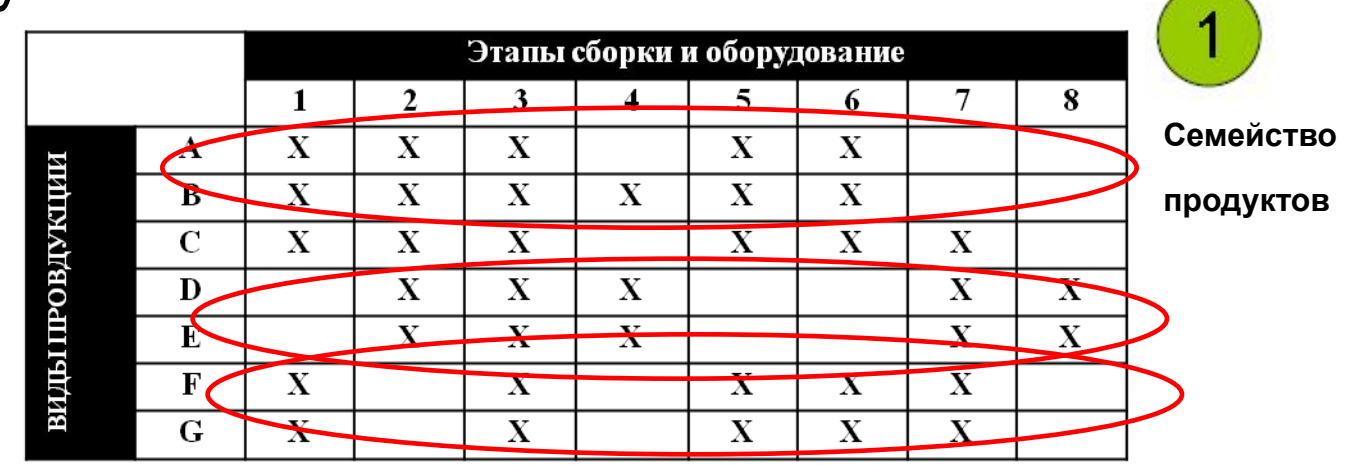

## Шаг 2: Запишите Требования <u>потребителя</u>

- До изменения процесса Вы должны ясно представлять что хочет потребитель
- Знать и записать минимум о его требованиях:
	- Средняя ежемесячная потребность
		- Продажи/Прогноз/История за год деленная на 12
	- Частота поставок
	- Минимальный заказ (MOQ)

## VSM Текущего состояния - Шаг  $\overline{\phantom{a}}$

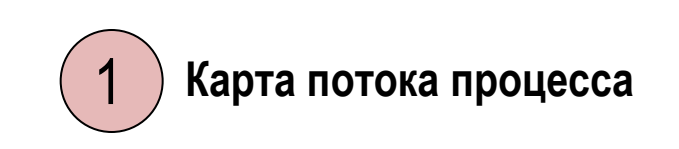

Потребитель Требования

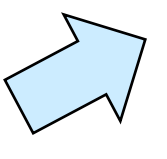

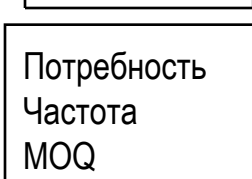

Потребитель

#### Всегда начинайте с Потребителя!!!

- Понимание его потребностей
	- Средний ежемесячный заказ
- Эта информация будет использоваться для **вычисления Lead Time**

## Шаг 3: Нарисуйте Основные этапы процесса

- Каждый этап процесса показывает область потока материалов
	- наибольший материальный запас должен находится, скорее, между этапами процессов чем в них
- Каждый этап должен отражать реальный процесс
- Не используйте в карте все входные материалы (лучше использовать один или два основных материала)
- Если несколько потоков сливаются в один основной, то не рисуйте их каждый по отдельности

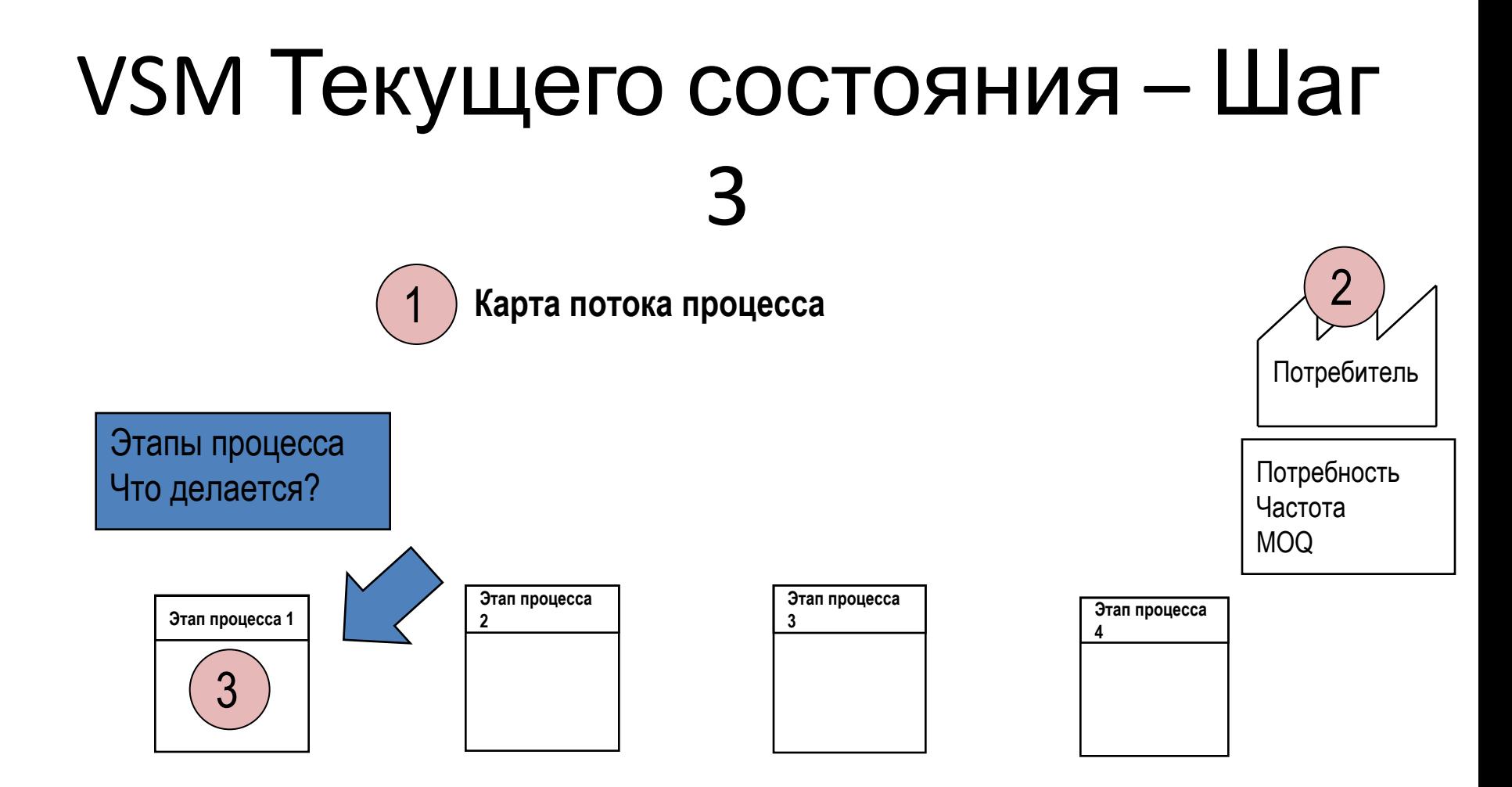

### Шаг 4: Собрать Данные для каждого этапа

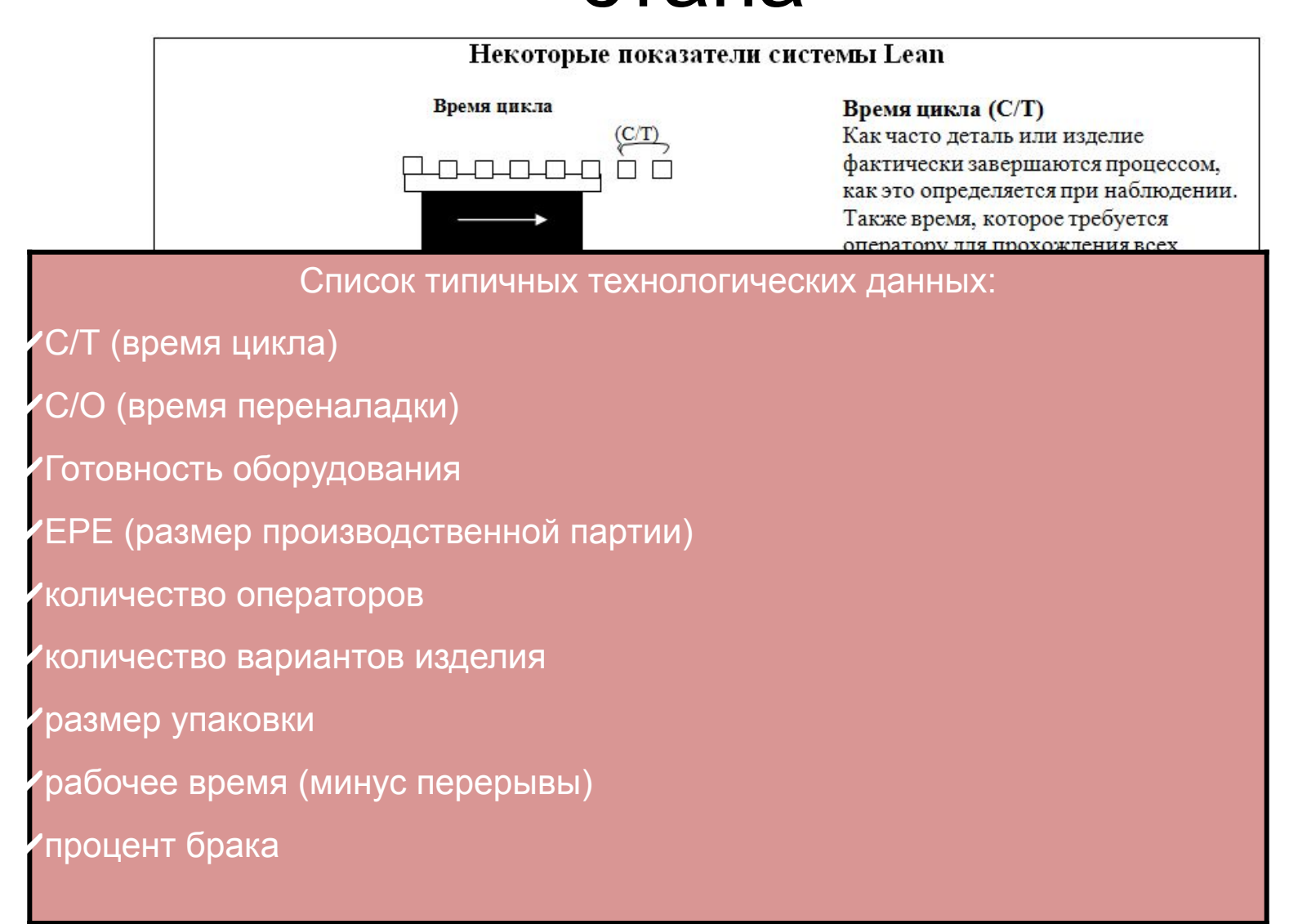

## VSM – Текущего состояния – Шаг 4

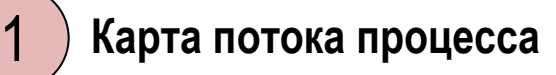

#### Данные процесса Какие показатели/возможности процесса на каждом этапе?

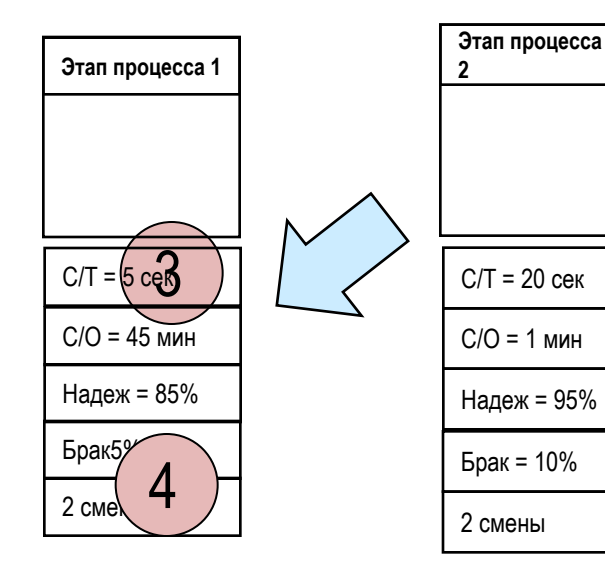

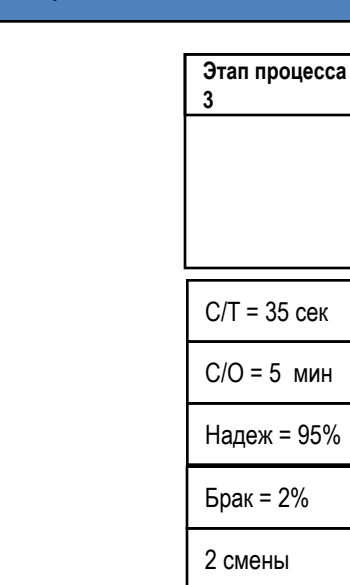

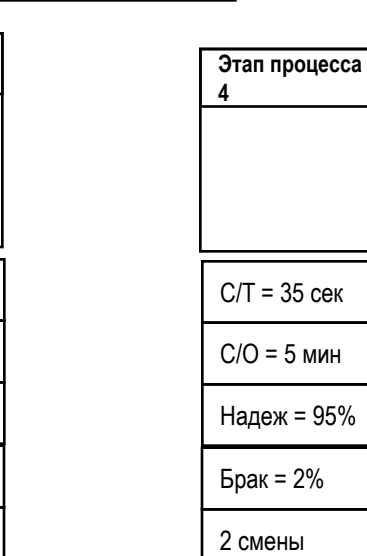

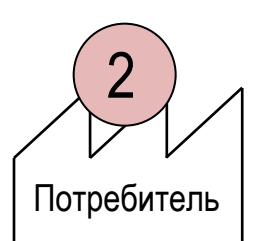

Потребность Частота MOQ

### Шаг 5: Записать уровень Запасов между этапами

- Запишите средний уровень запасов
	- Старайтесь использовать актуальные данные, а не оценочные
- Отобразите эти запасы в виде треугольника
- Если материалы скапливаются более чем в одном месте, то используйте несколько треугольников

## VSM Текущего состояния– Шаг 5

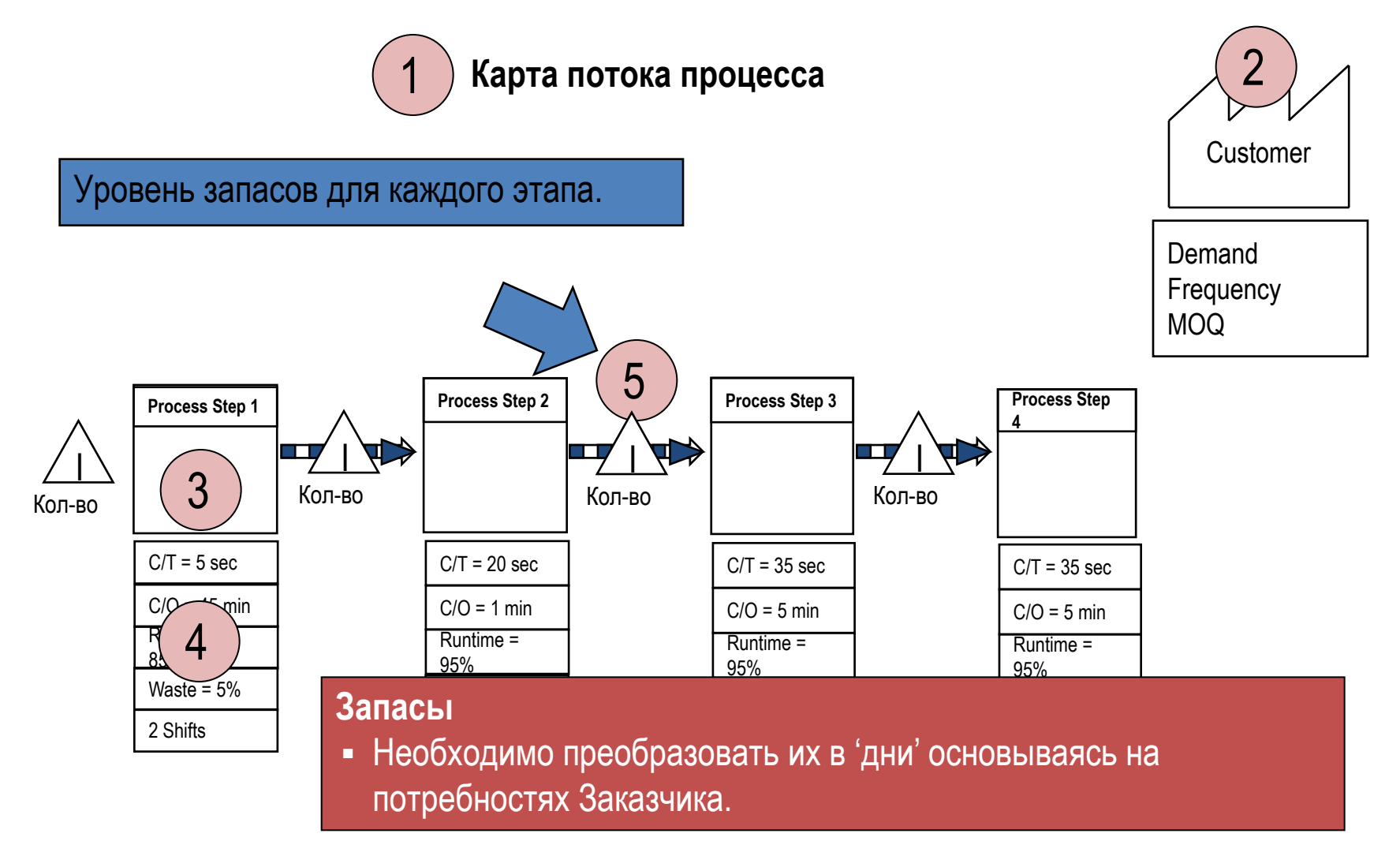

# Шаг 6: Добавьте детали о

- Нарисуйте стрелочки от Поставщика к Потребителю
	- Включайте только ключевых поставщиков и потребителей
- Запишите информацию о поставках. Обычно такая информация включает в себя:
	- Частоту поставок
	- Минимальное количество
	- Способ доставки

### VSM Текущее состояние – Шаг 6

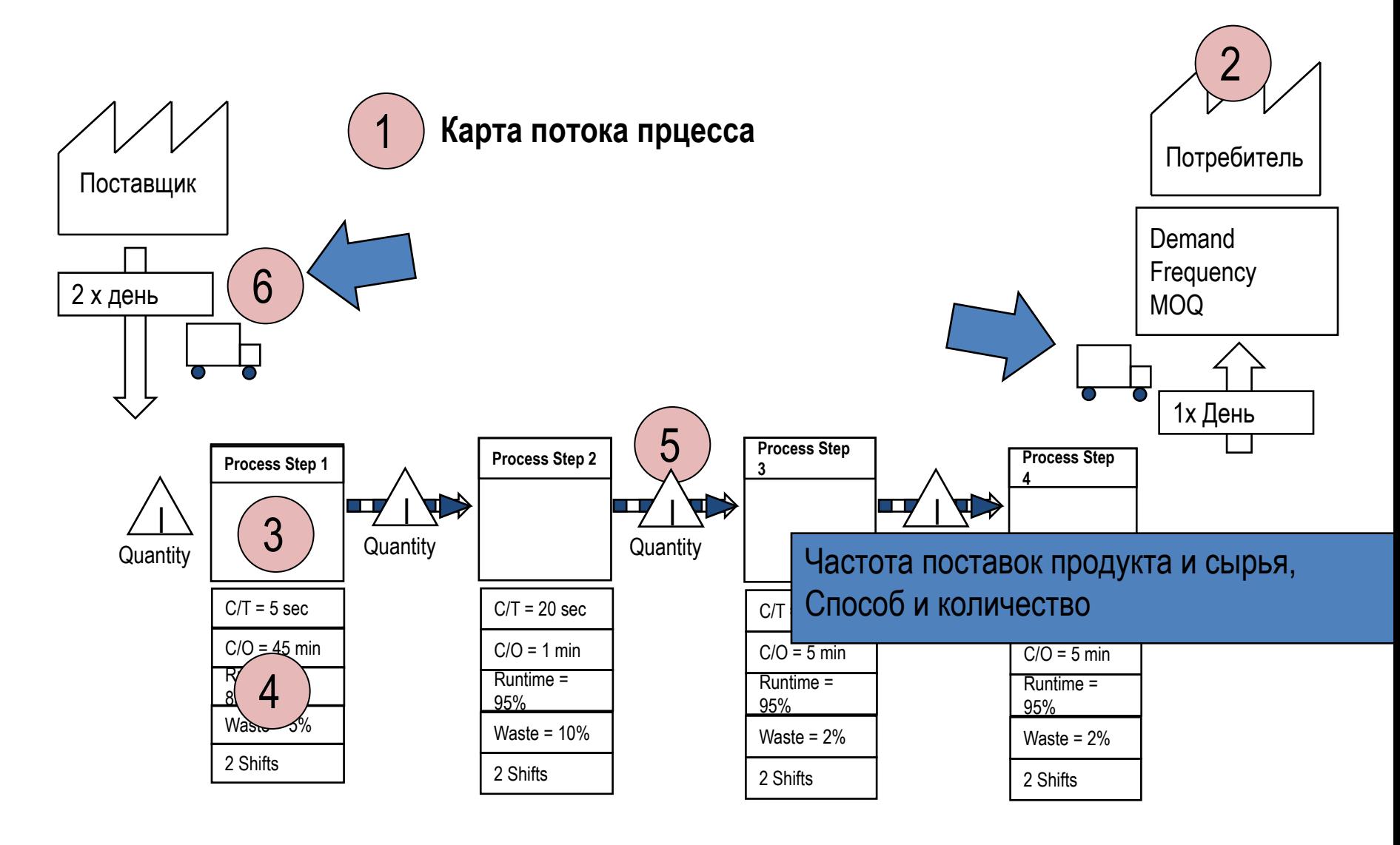

## Шаг 7: Нарисуйте Информационные потоки

- Информационный поток это то, что регулирует планирование действий в процессе
	- Потоки от потребителя идут противотоком к поставщику

## VSM Текущее состояние – Шаг

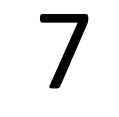

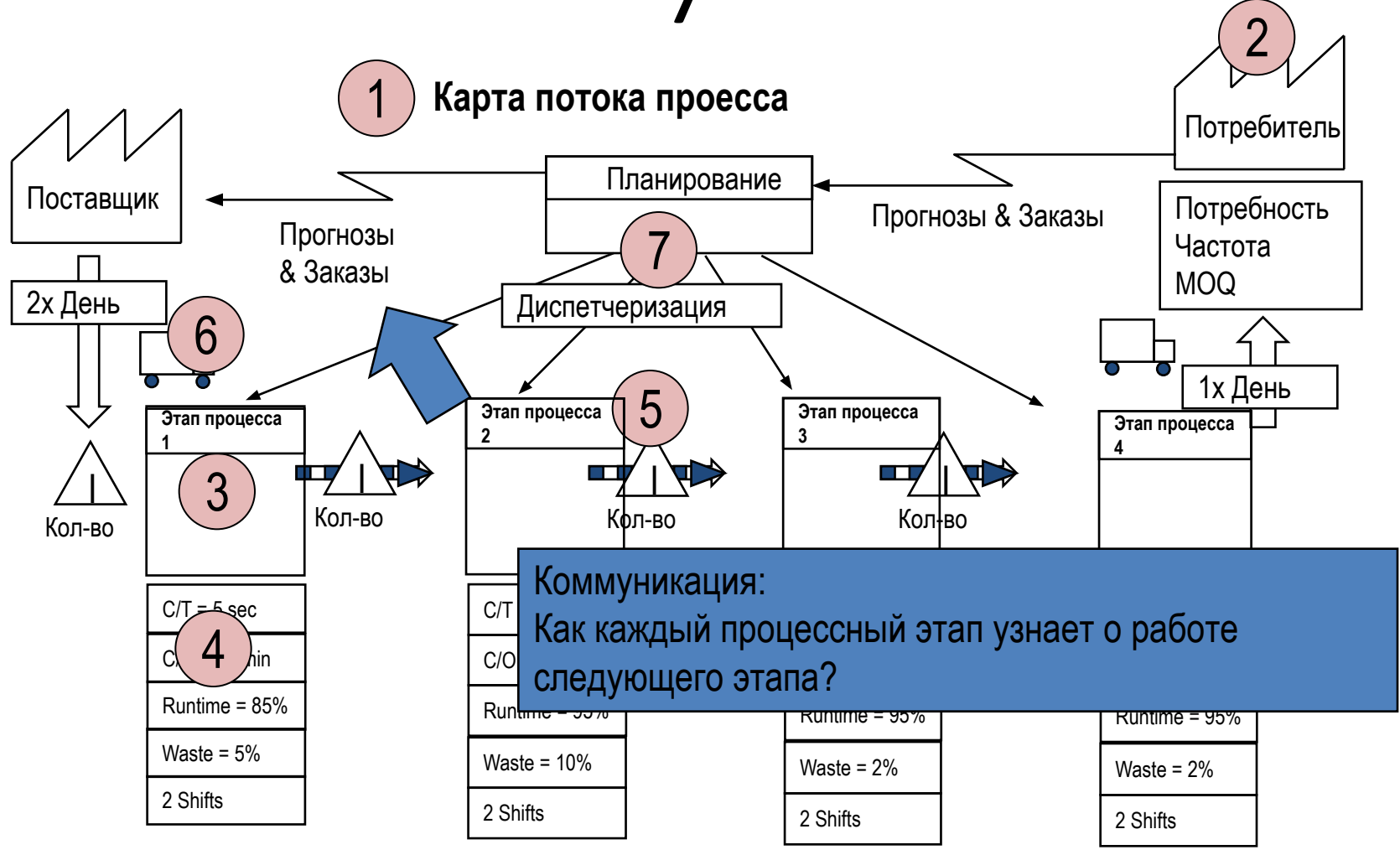

### Шаг 8:

- Вычисление времени выполнения заказа (LT), времени производственного цикла (PT), коэффициента эффективности производственного цикла (PCE%)
	- LT вычисляется как:

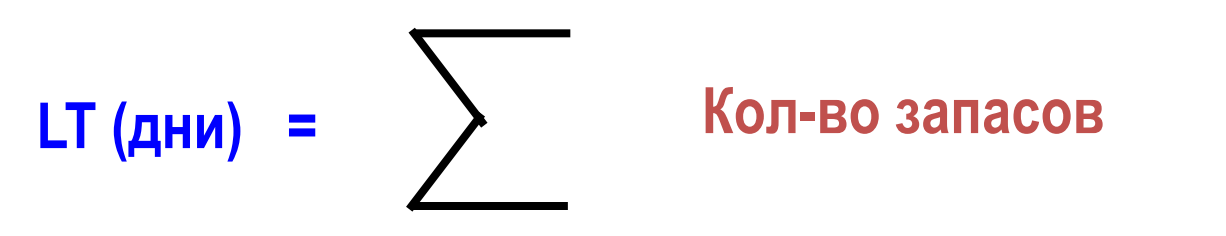

• Process Time (PT) определяется как.

**Время производственного цикла (секунды)**

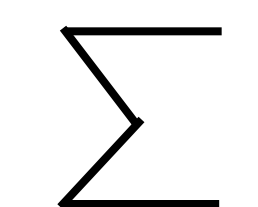

**= Время цикла (добавляющее ценность)**

### VSM – Текущего состояния – Шаг 8

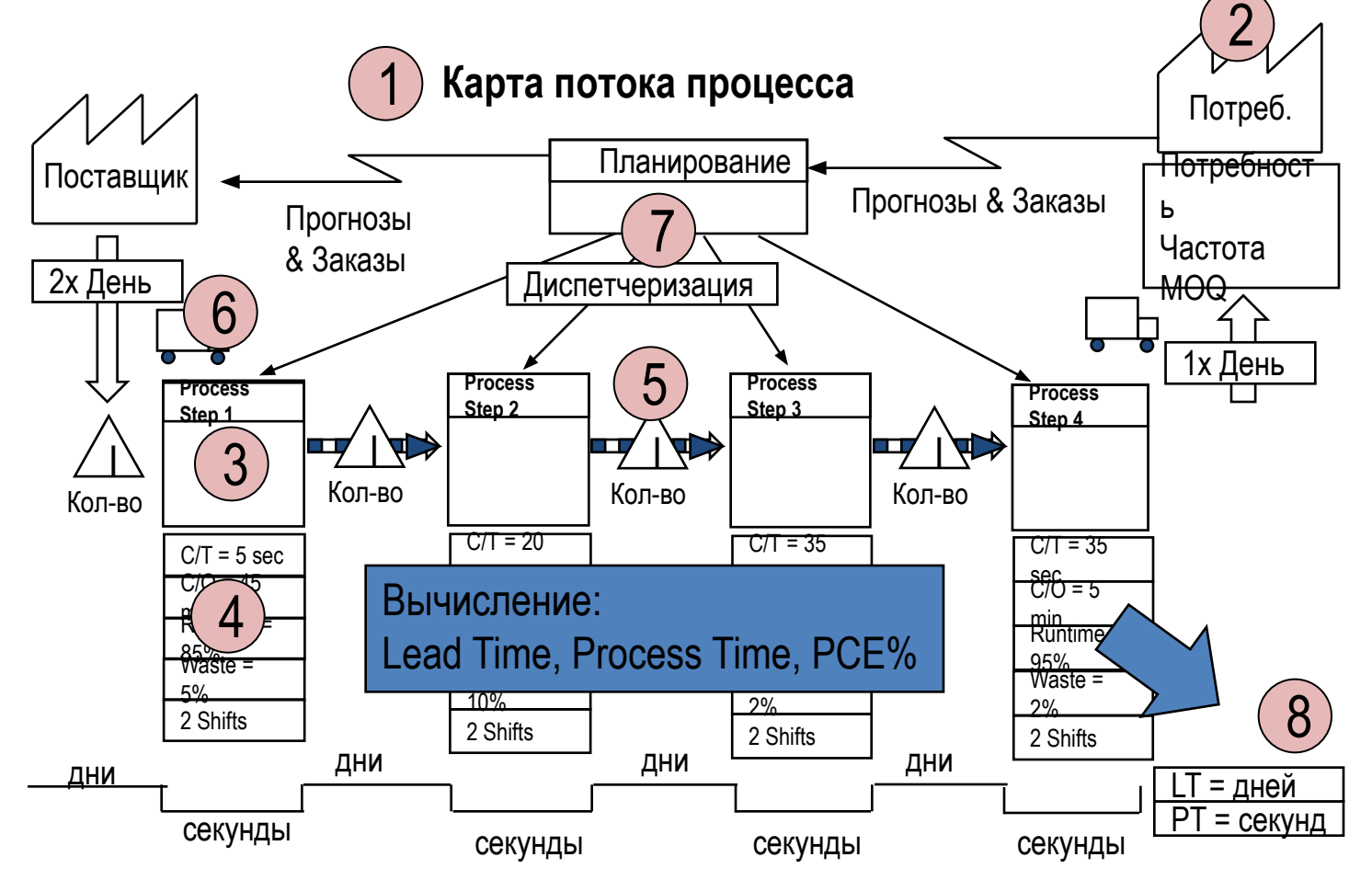

Шаг 9: Добавьте Дату и Информацию об авторе

- Дата поможет нам:
	- Быть уверенным что карта актуальна - Нацеливает нас на Будущее состояние
- Указание об Авторе поможет определить кто был вовлечен при составлении карты